## 第8章 検証機能 (公開機能) 目 次

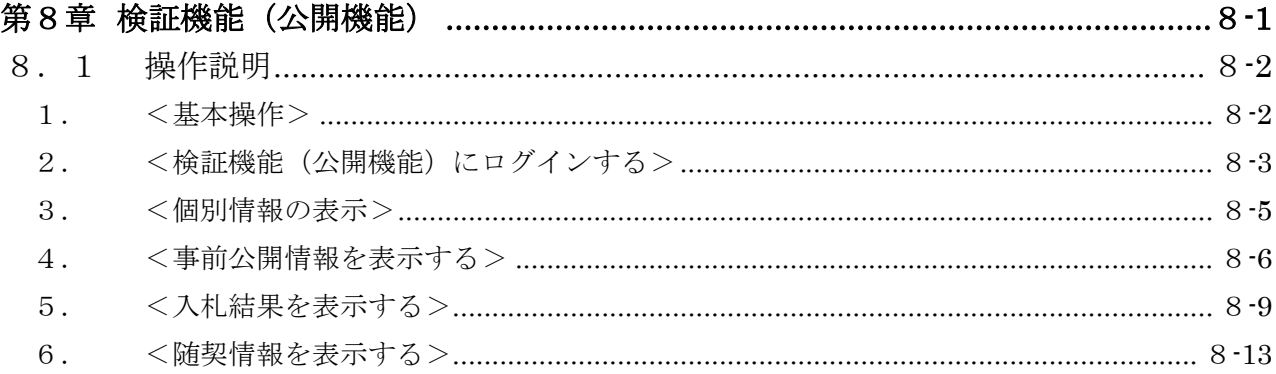

#### 修正履歴

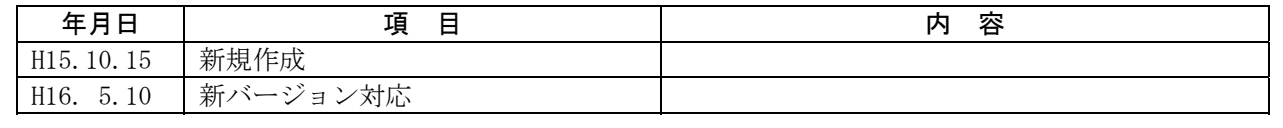

# 第8章 検証機能(公開機能)

電子入札システム上で、受注者が入札した金額と、開札した際の金額で差異がなかったか(途 中で改ざんかなかったか)を検証する機能です。

副次的利用法として、開札後、各受注者の入札金額を、電子入札システム上で確認することが できます。(入札結果をインターネット上で公開する機能と連携するまでの間、この機能を利用 して確認してください。但し、随意契約では確認できません。)

### 8.1 操作説明

#### 1. <基本操作>

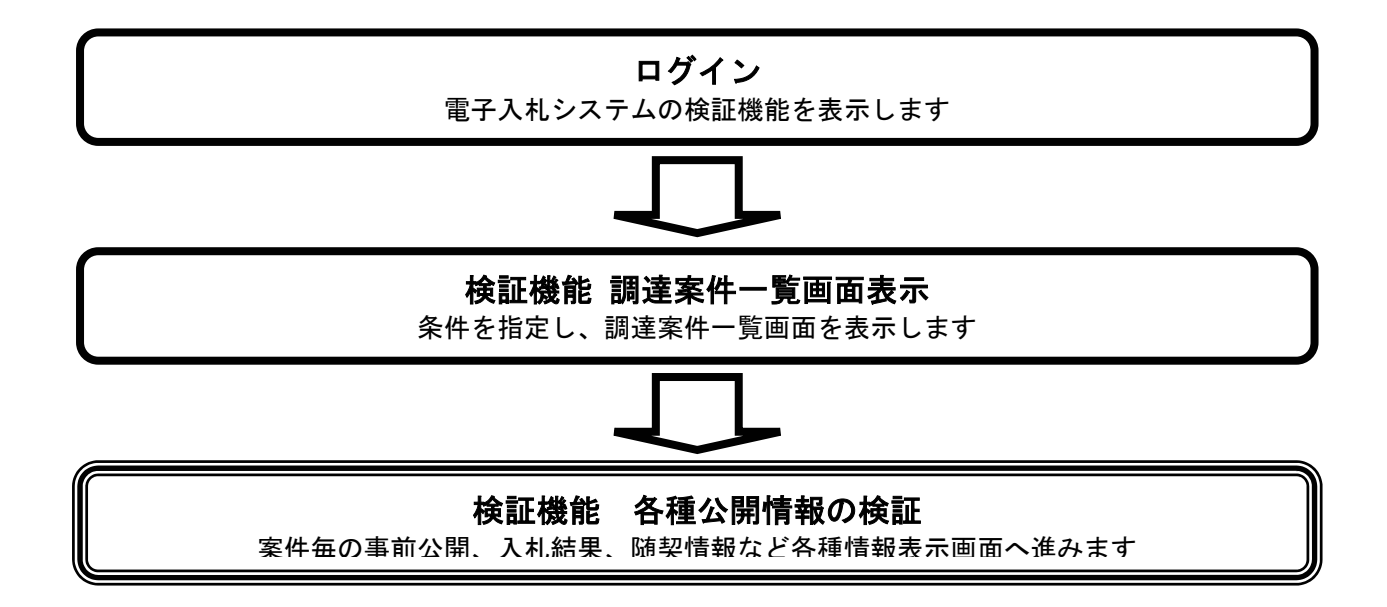

2. <検証機能(公開機能)にログインする>

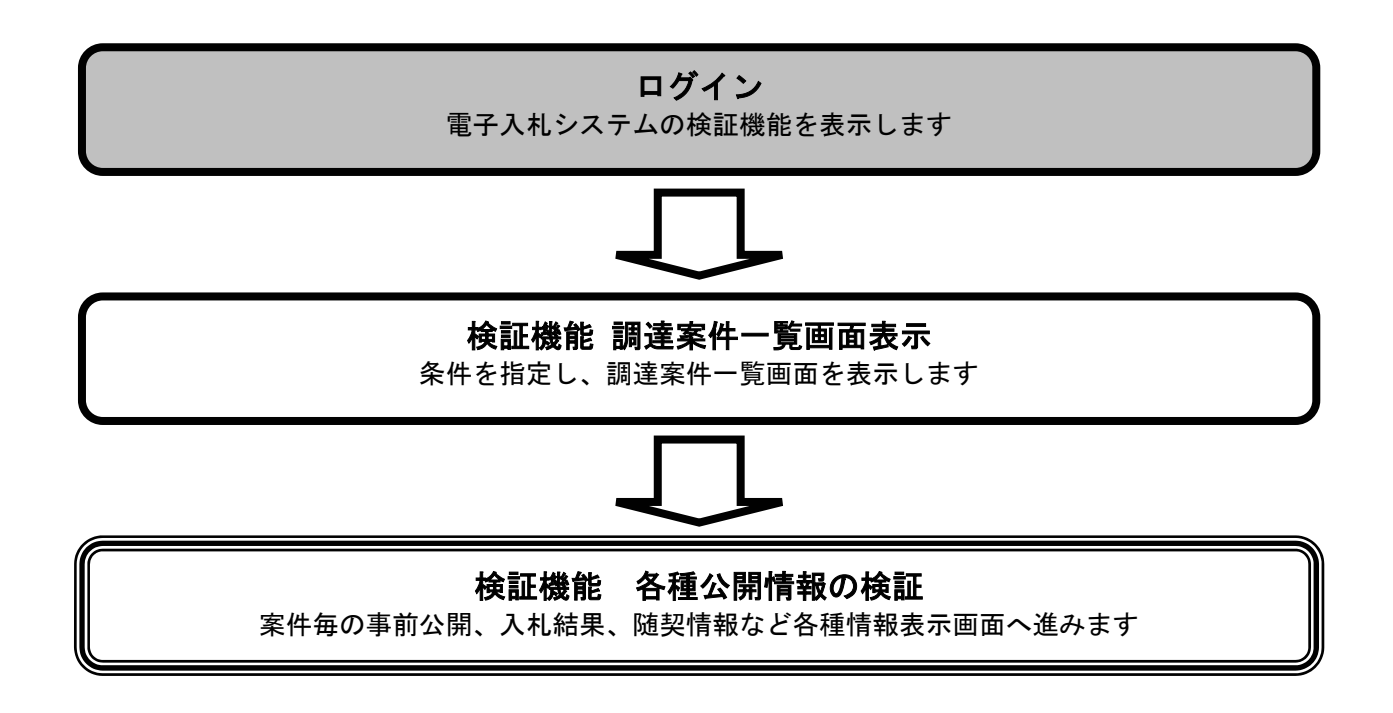

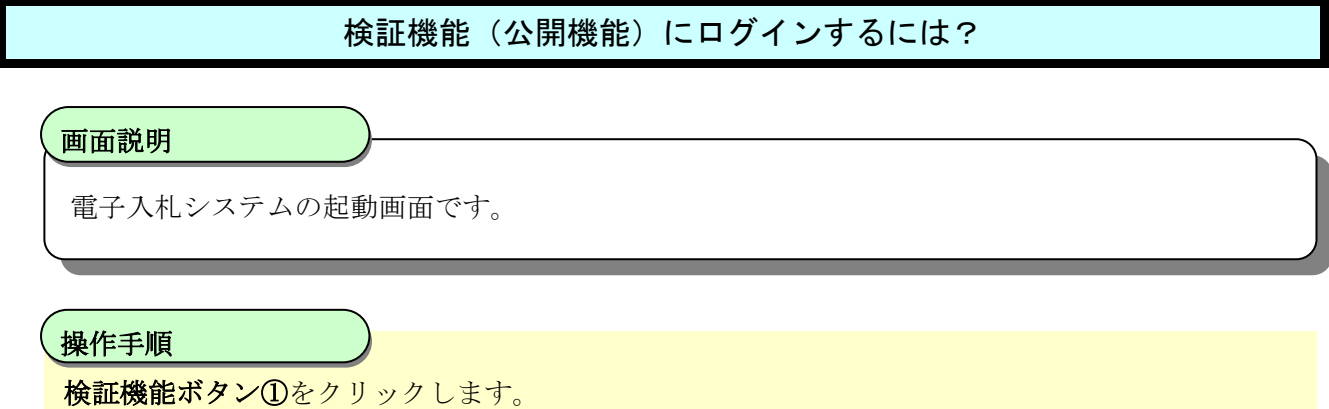

(業務途中のあらゆるタイミングでクリック可能です)

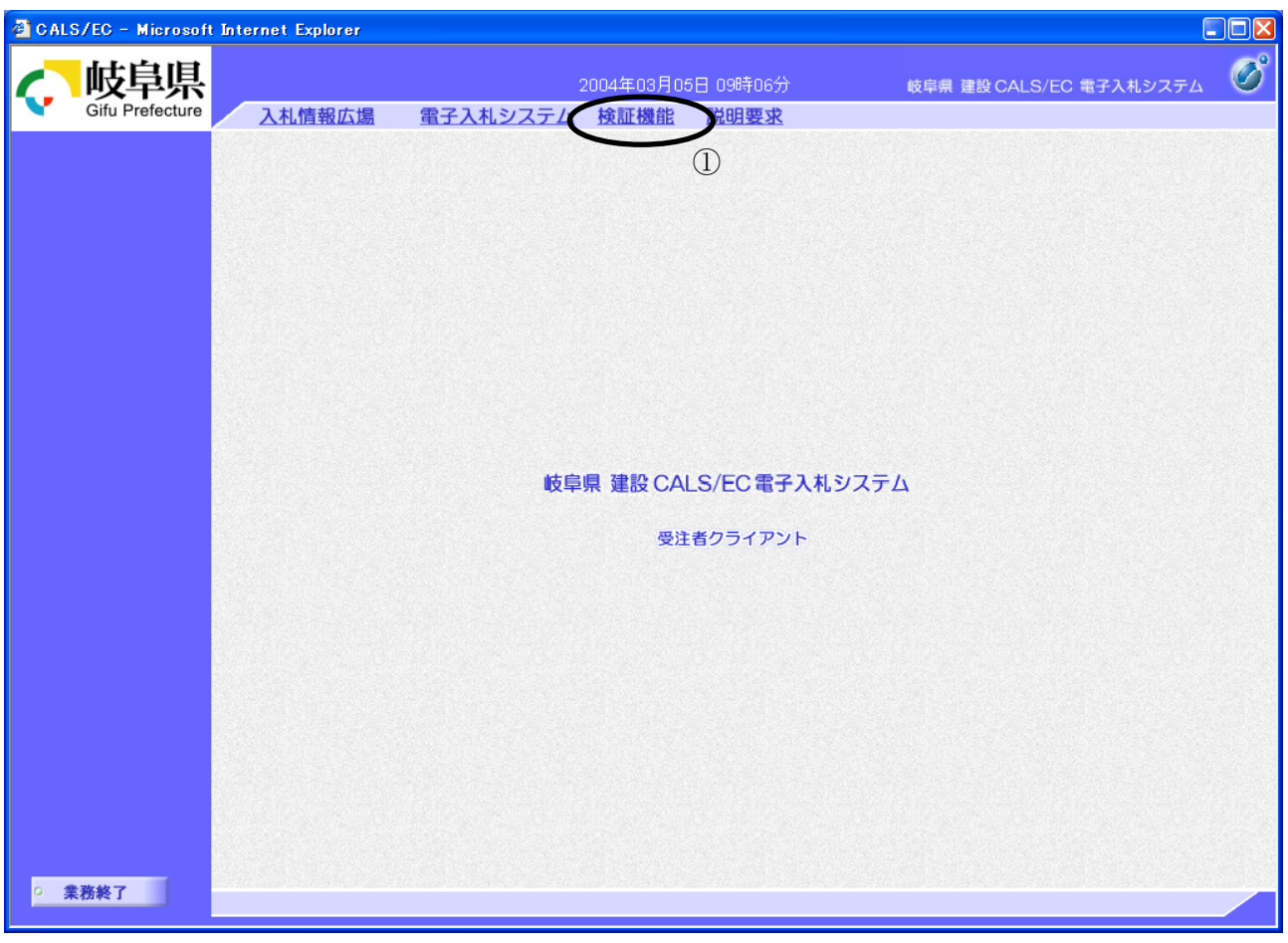

#### 3. <個別情報の表示>

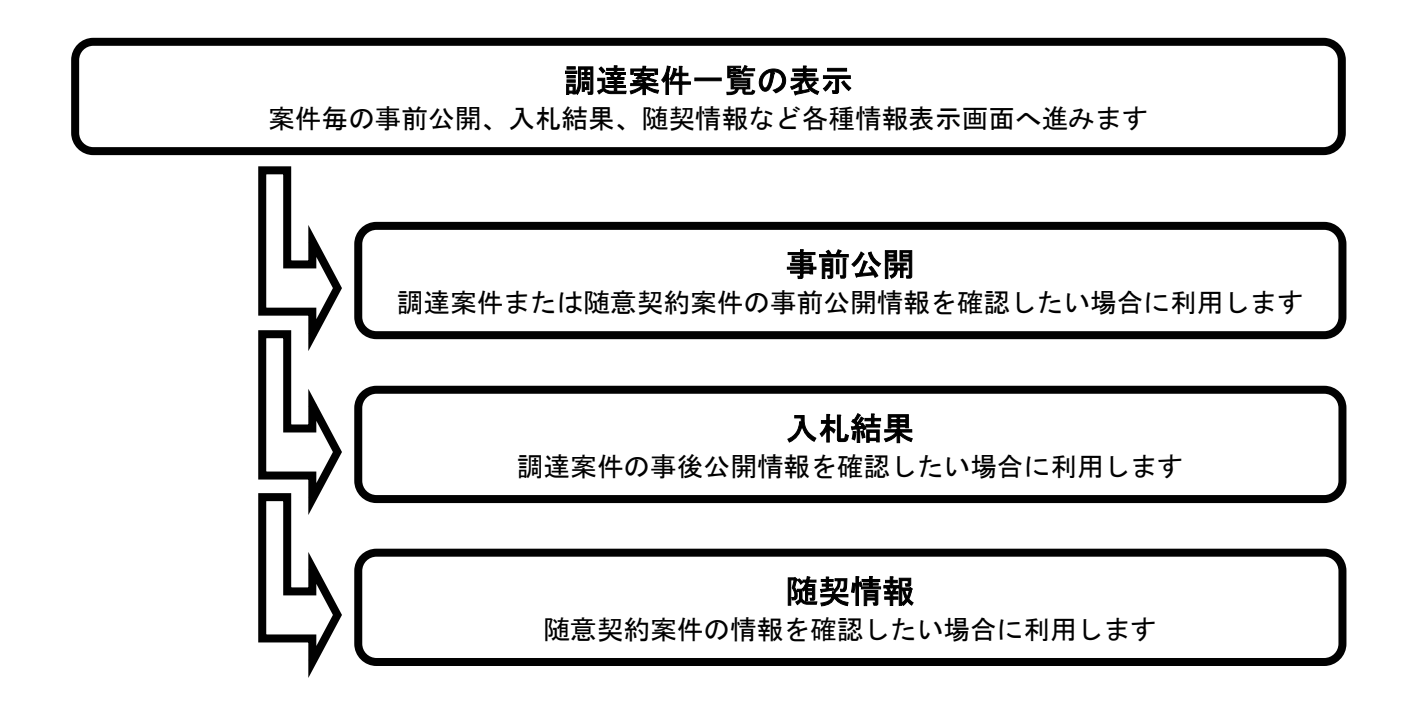

4. <事前公開情報を表示する>

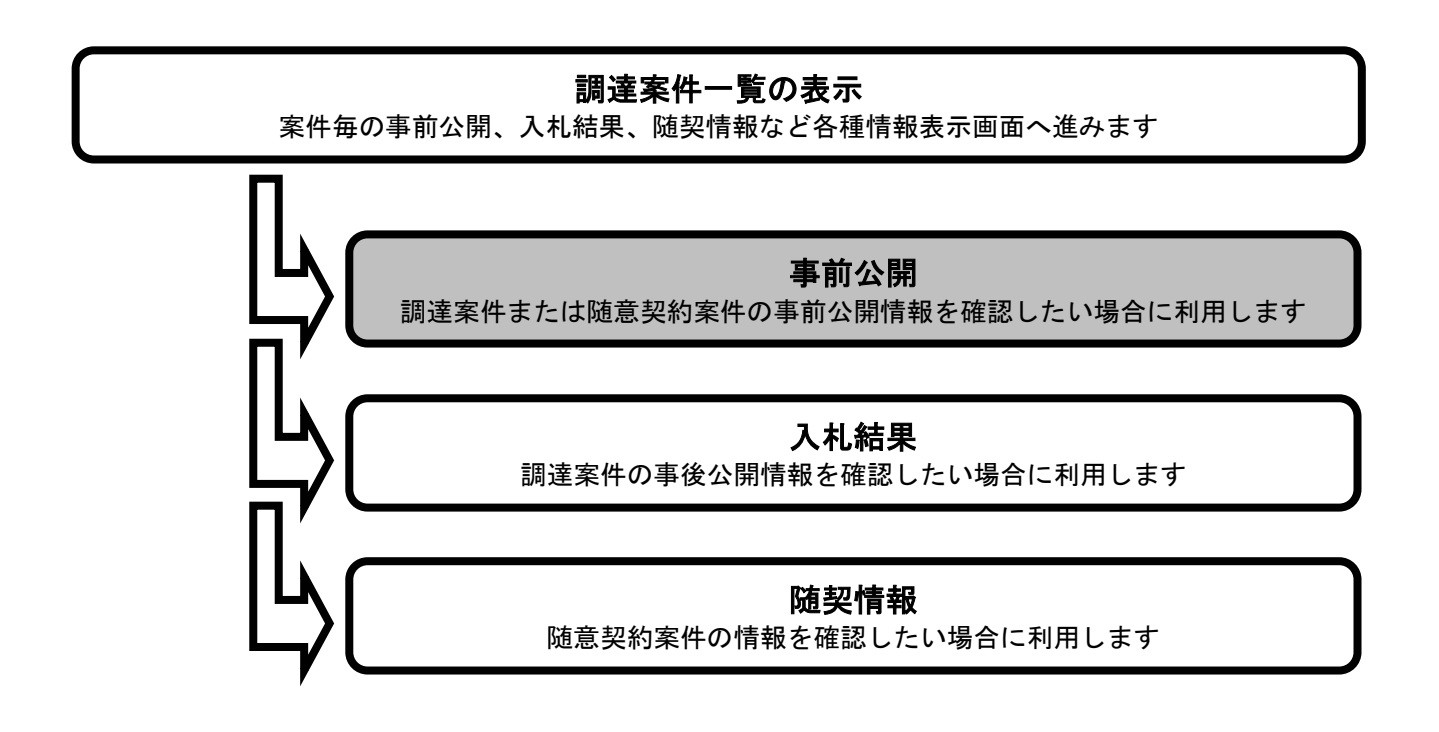

#### 事前公開情報を表示する

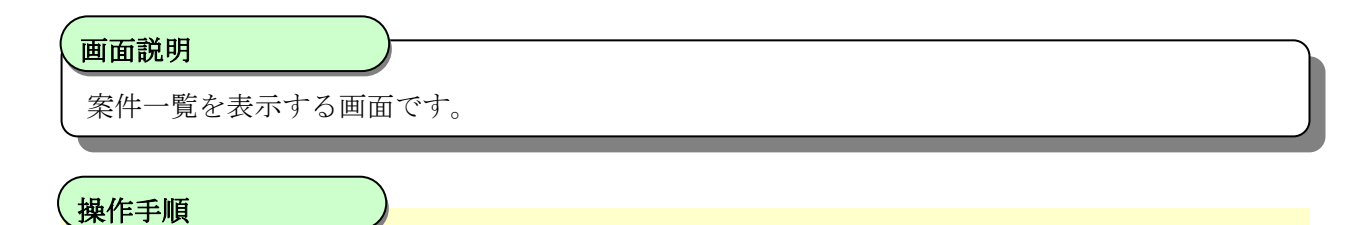

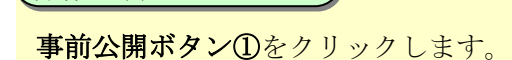

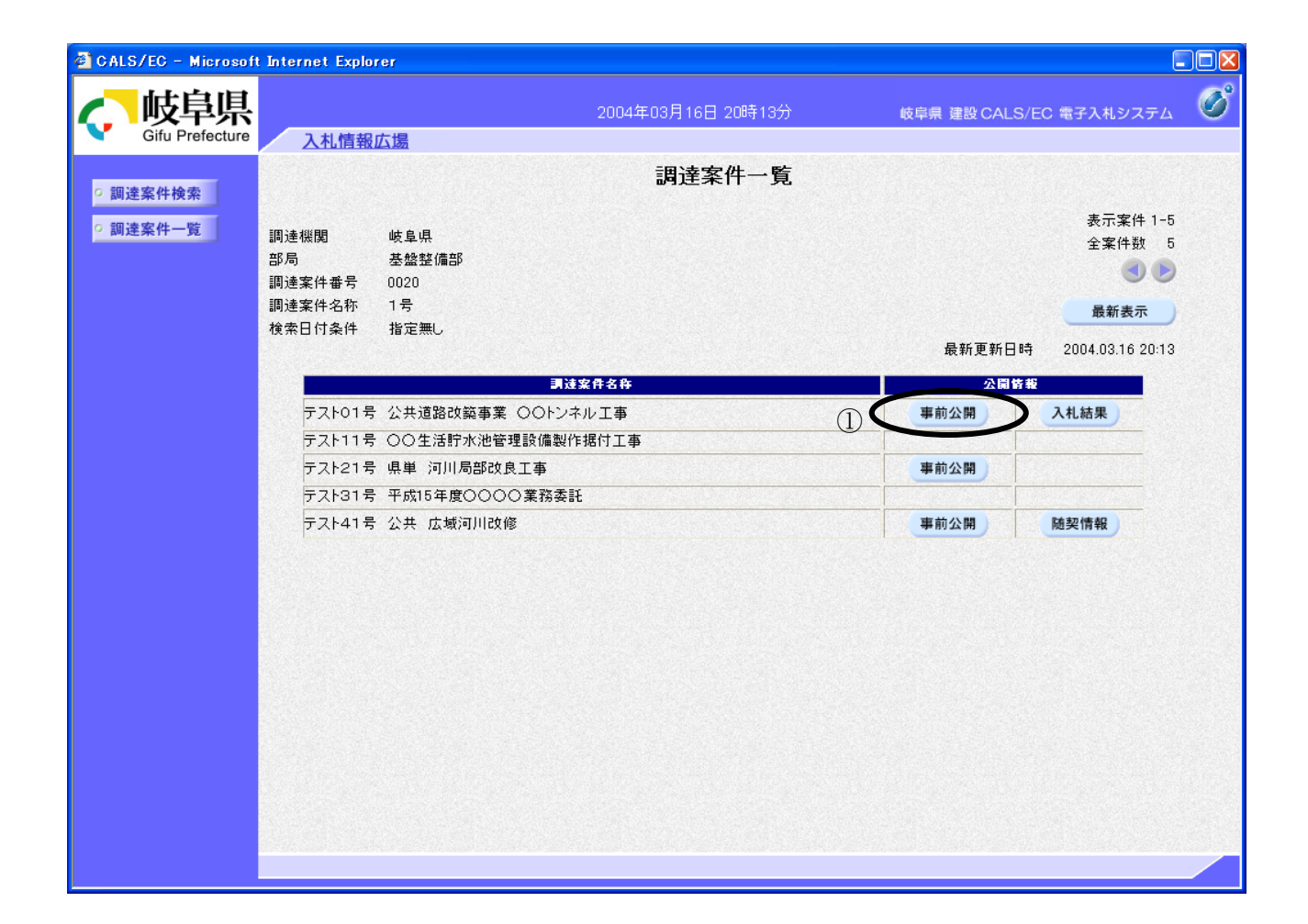

#### 事前公開情報を表示する

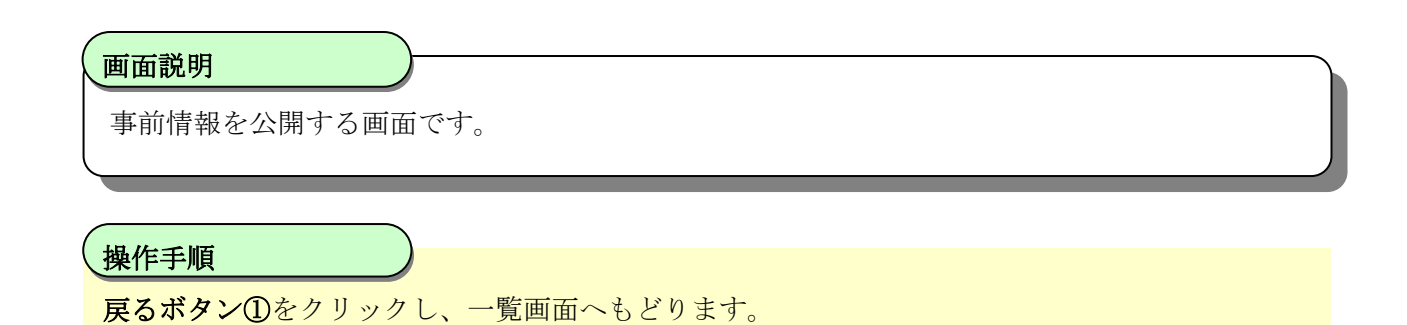

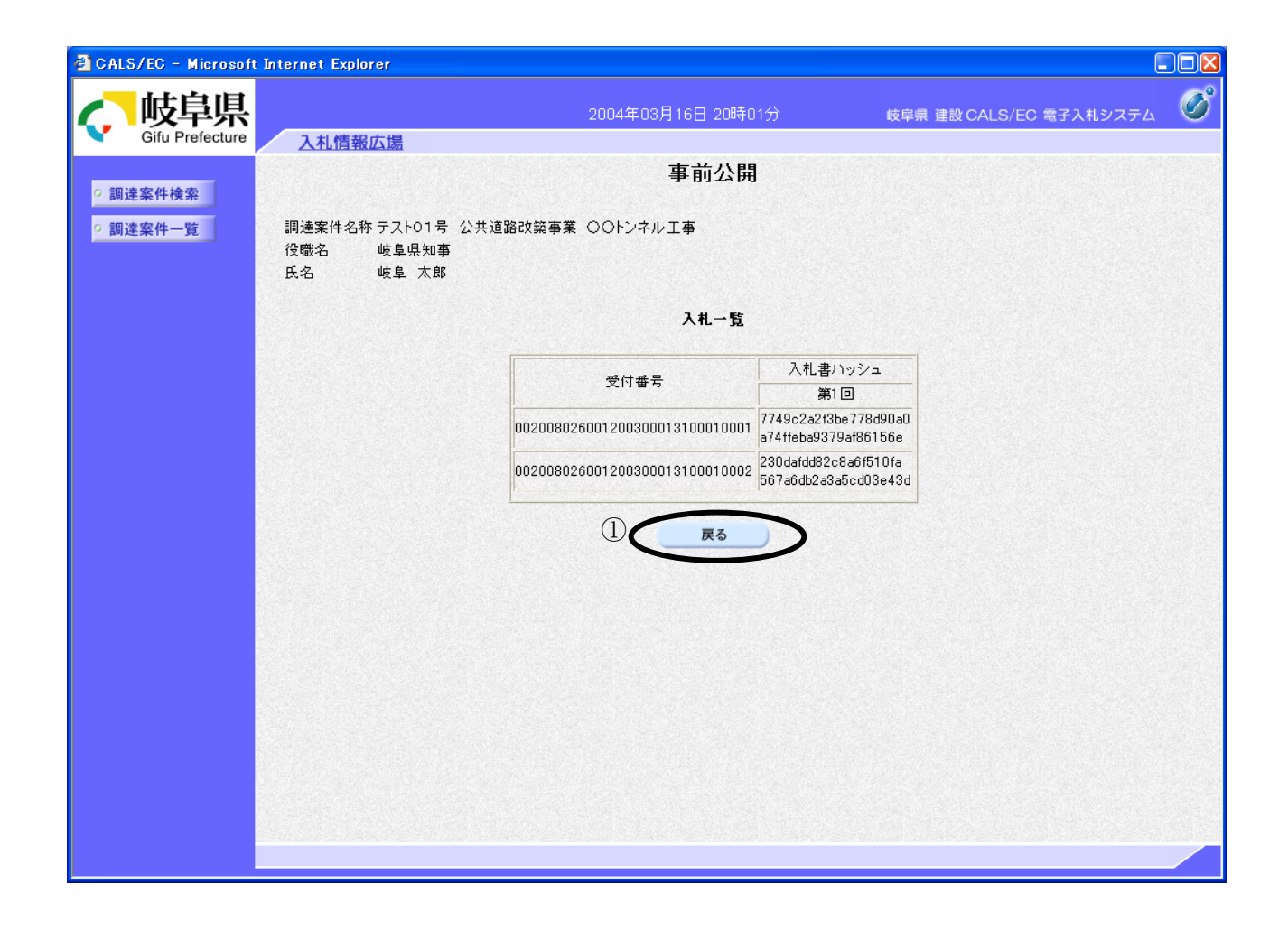

5. <入札結果を表示する>

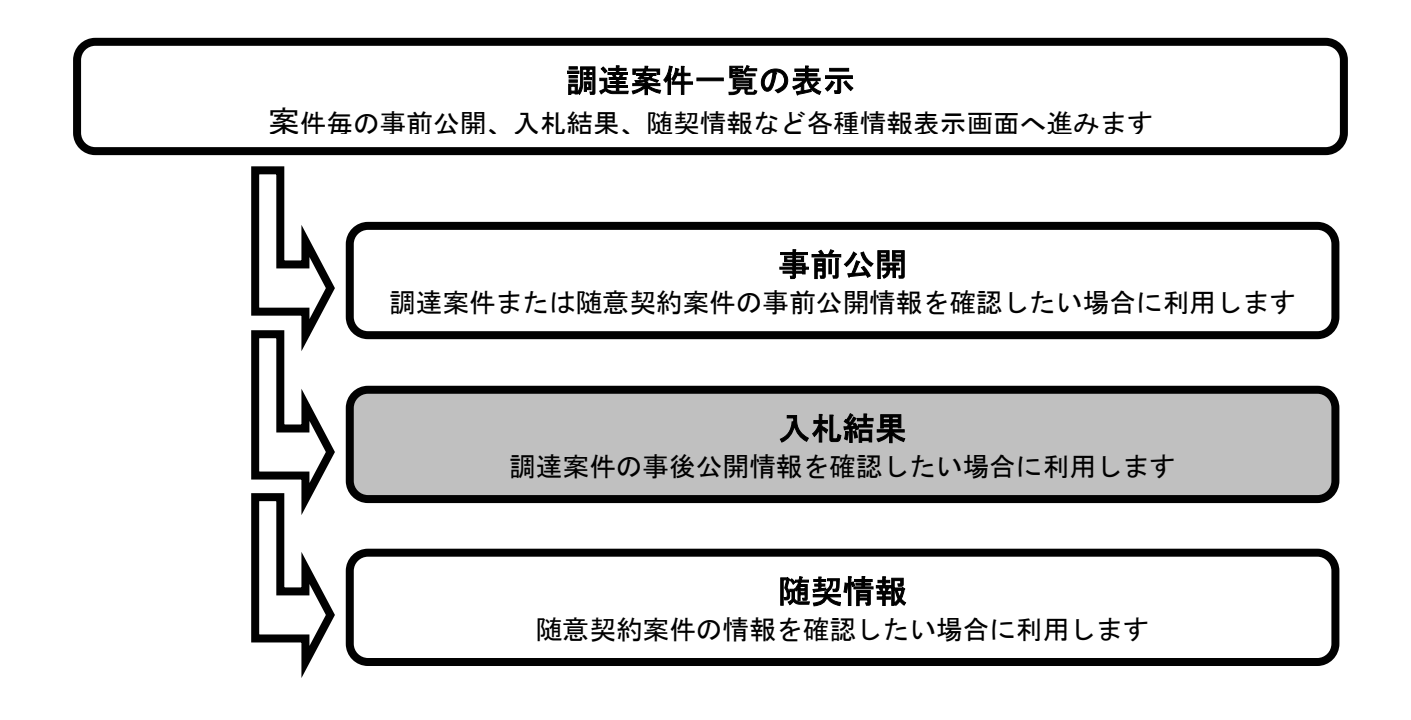

### 入札結果を表示する

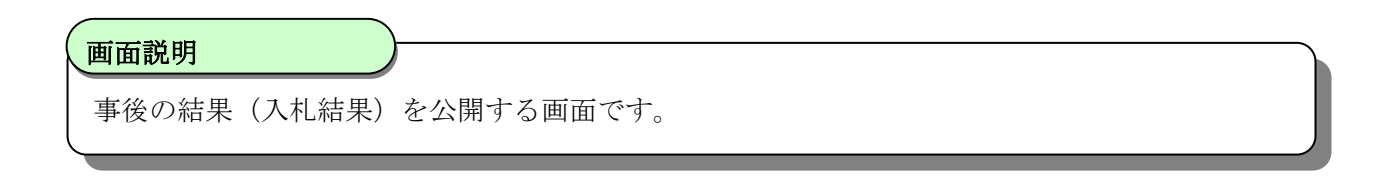

## <mark>操作手順</mark><br>————————————————————

入札結果ボタン①をクリックします。

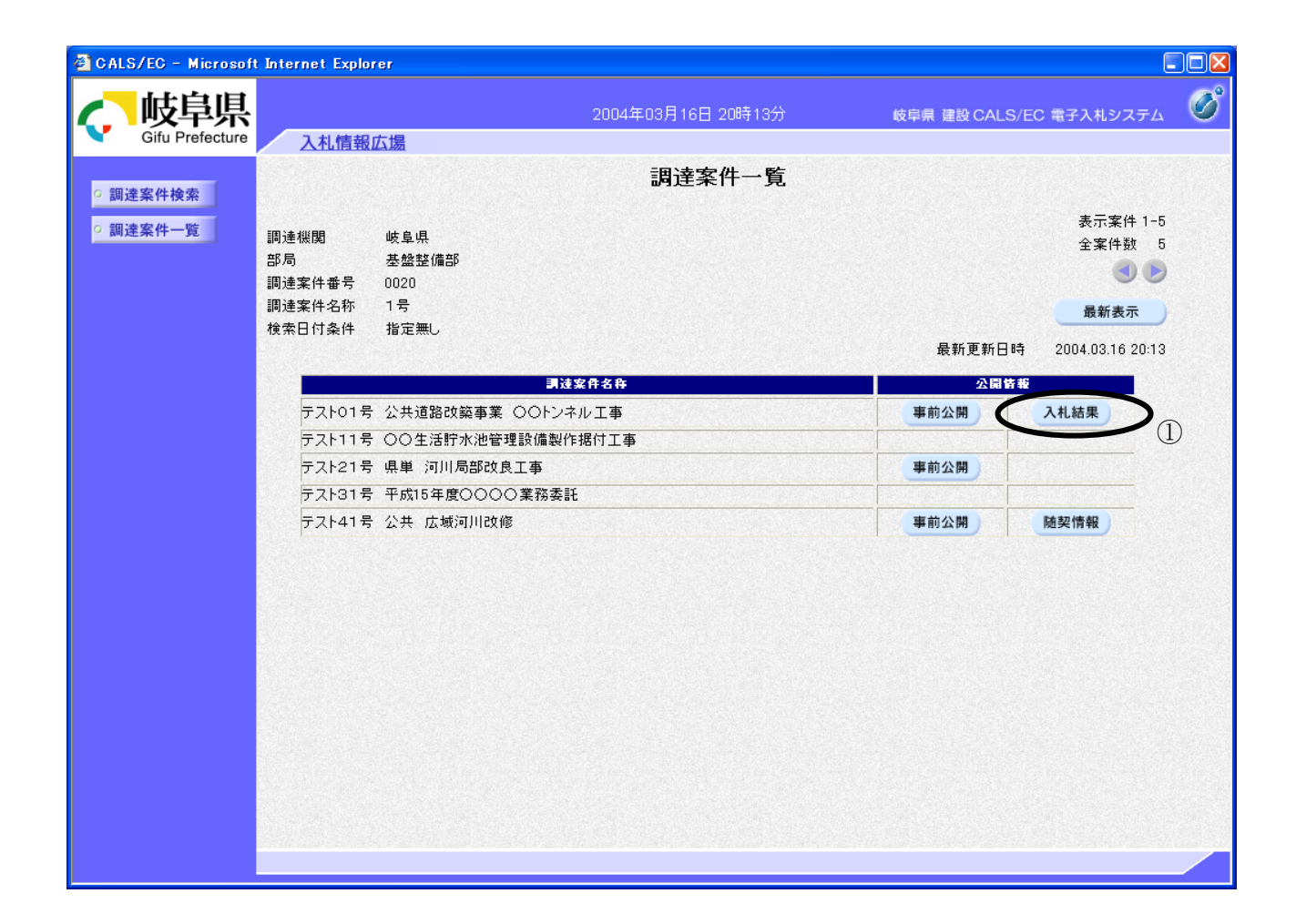

### 入札結果を表示する

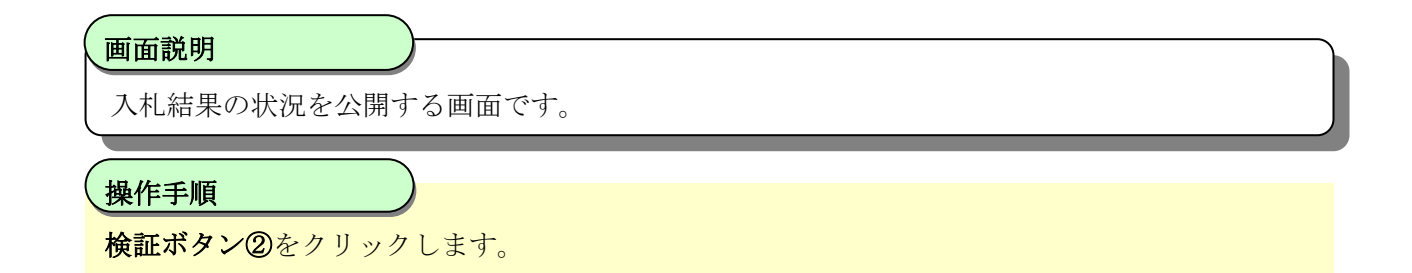

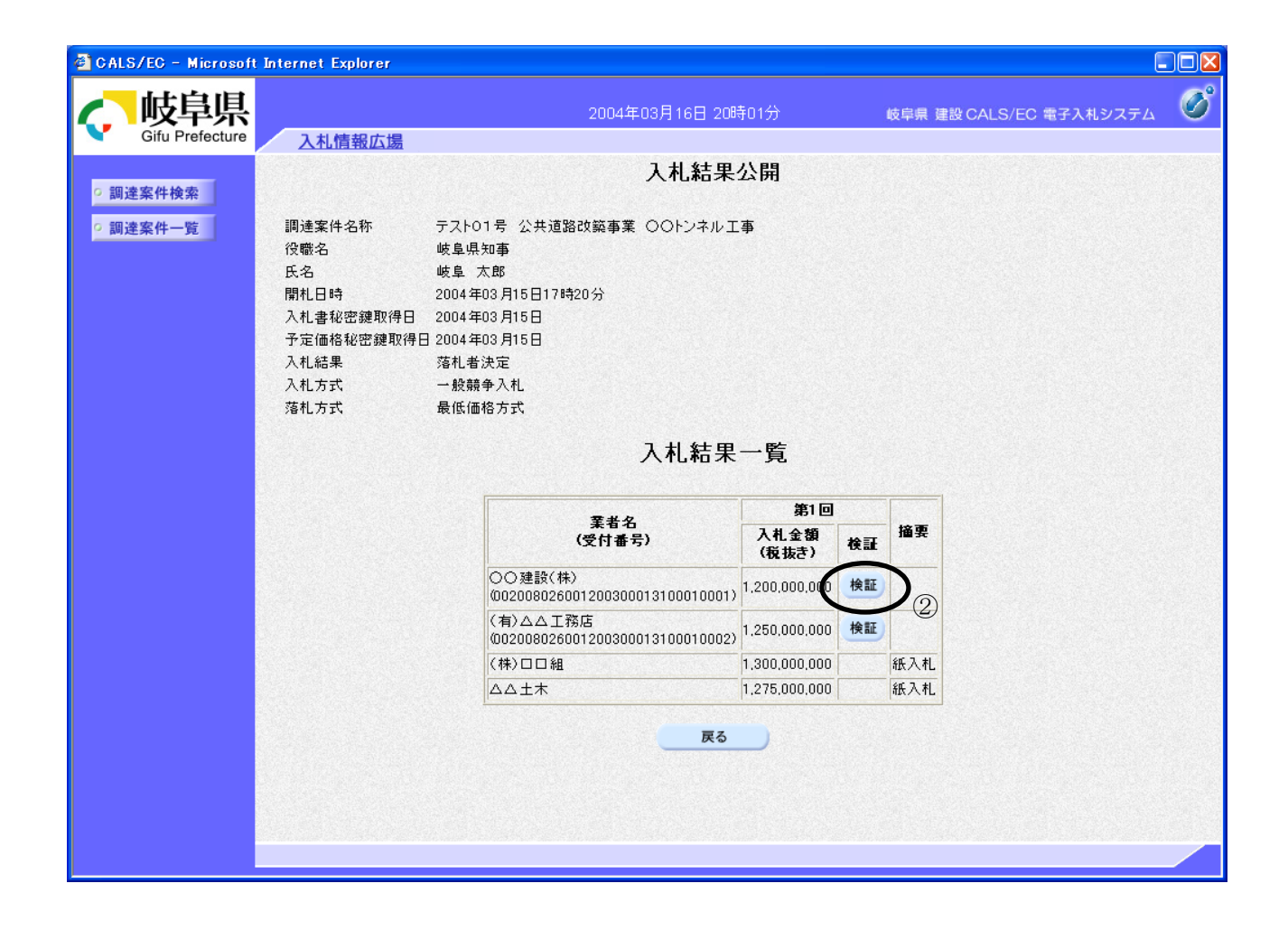

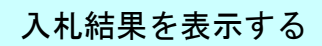

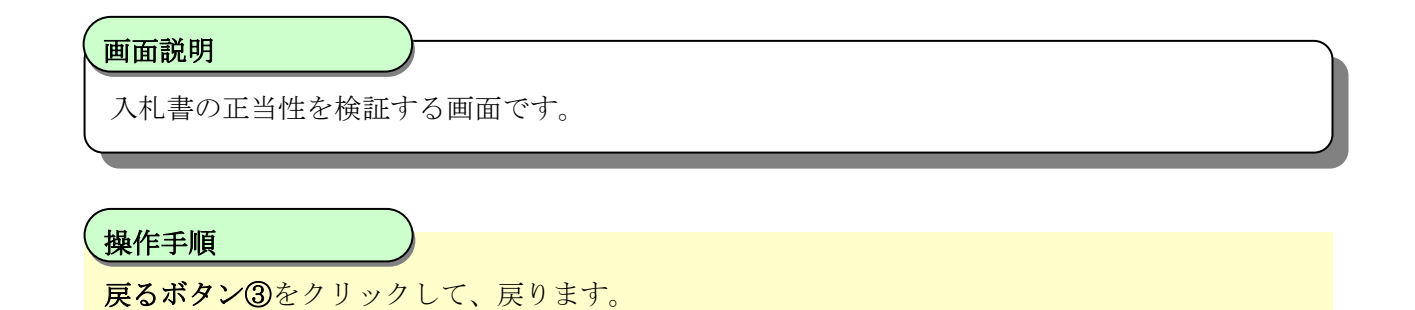

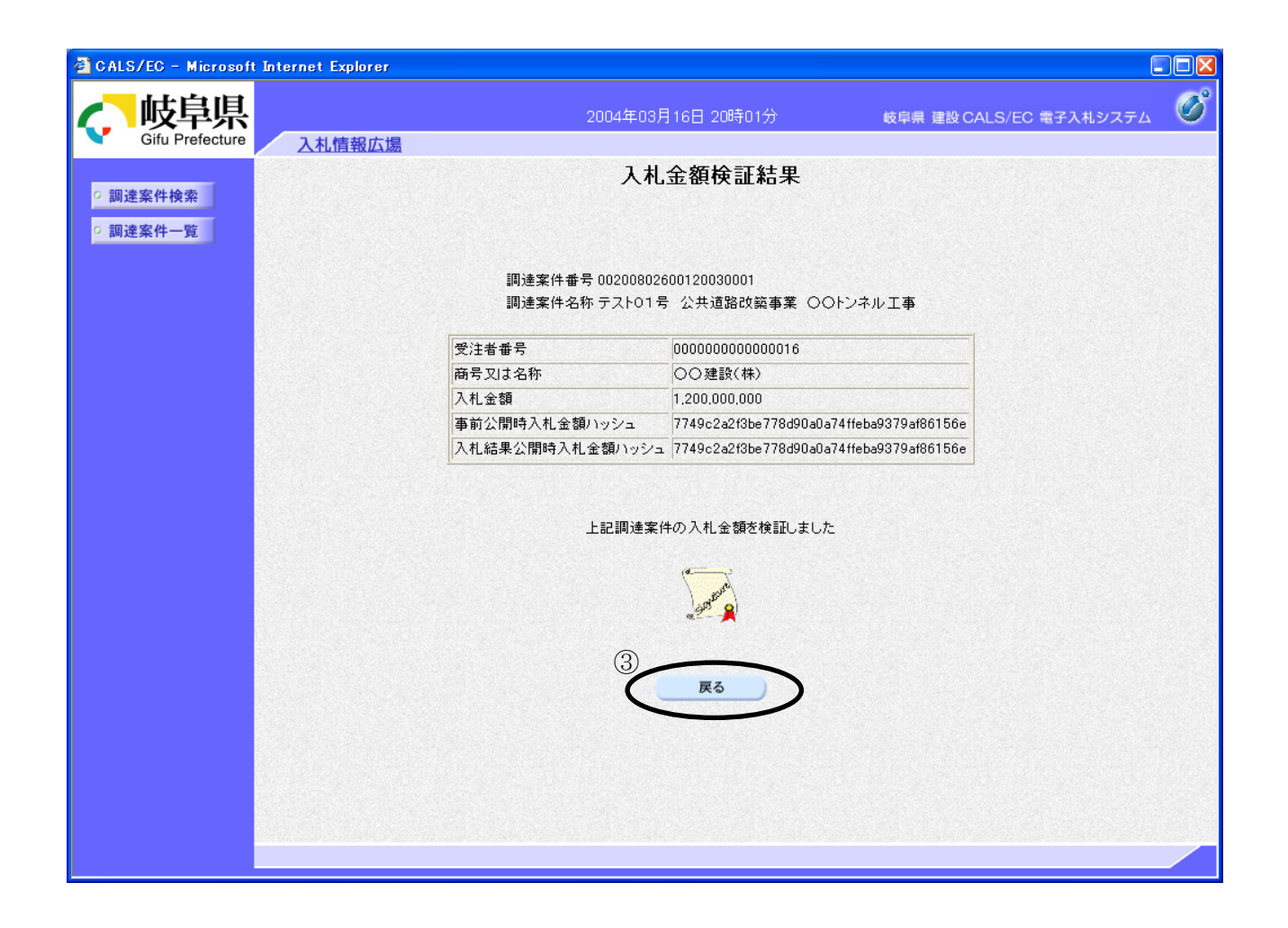

6. <随契情報を表示する>

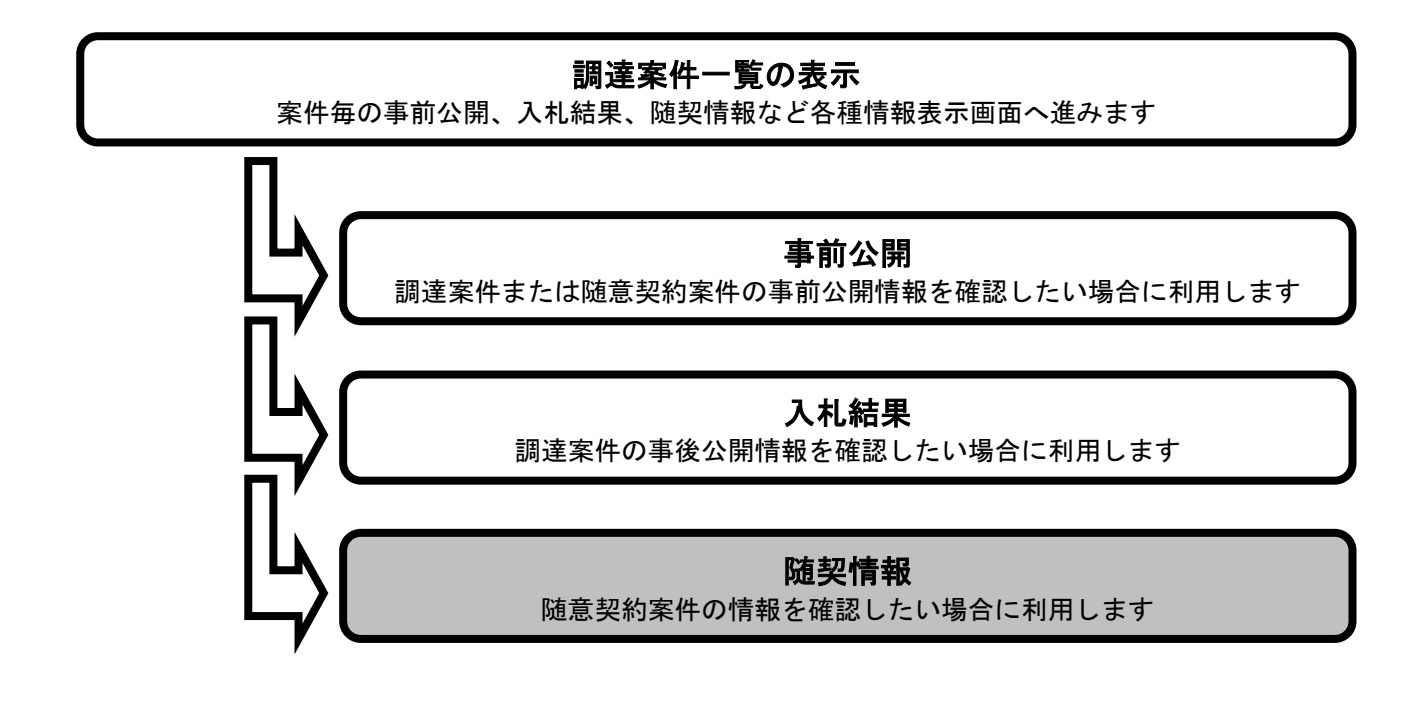

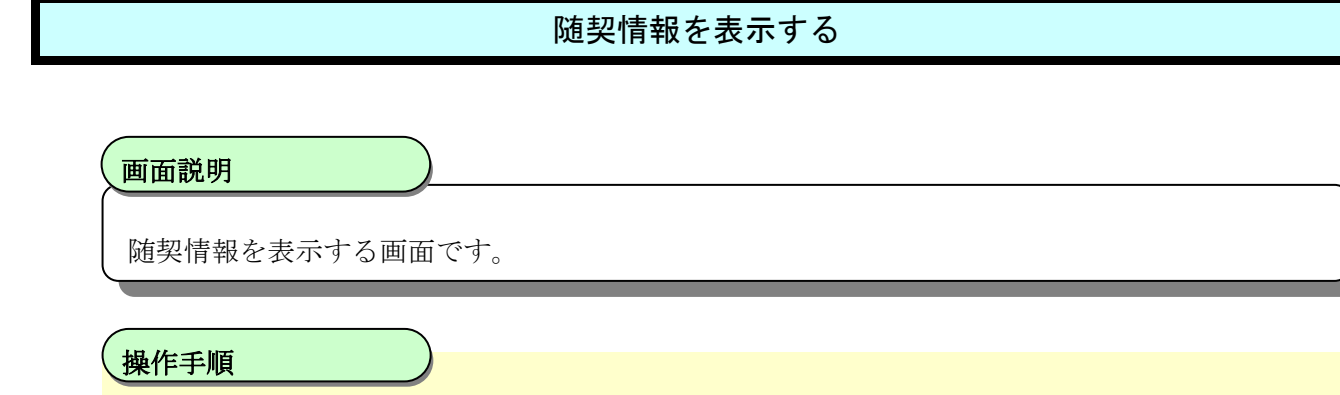

隋契情報ボタン①をクリックして、戻ります。

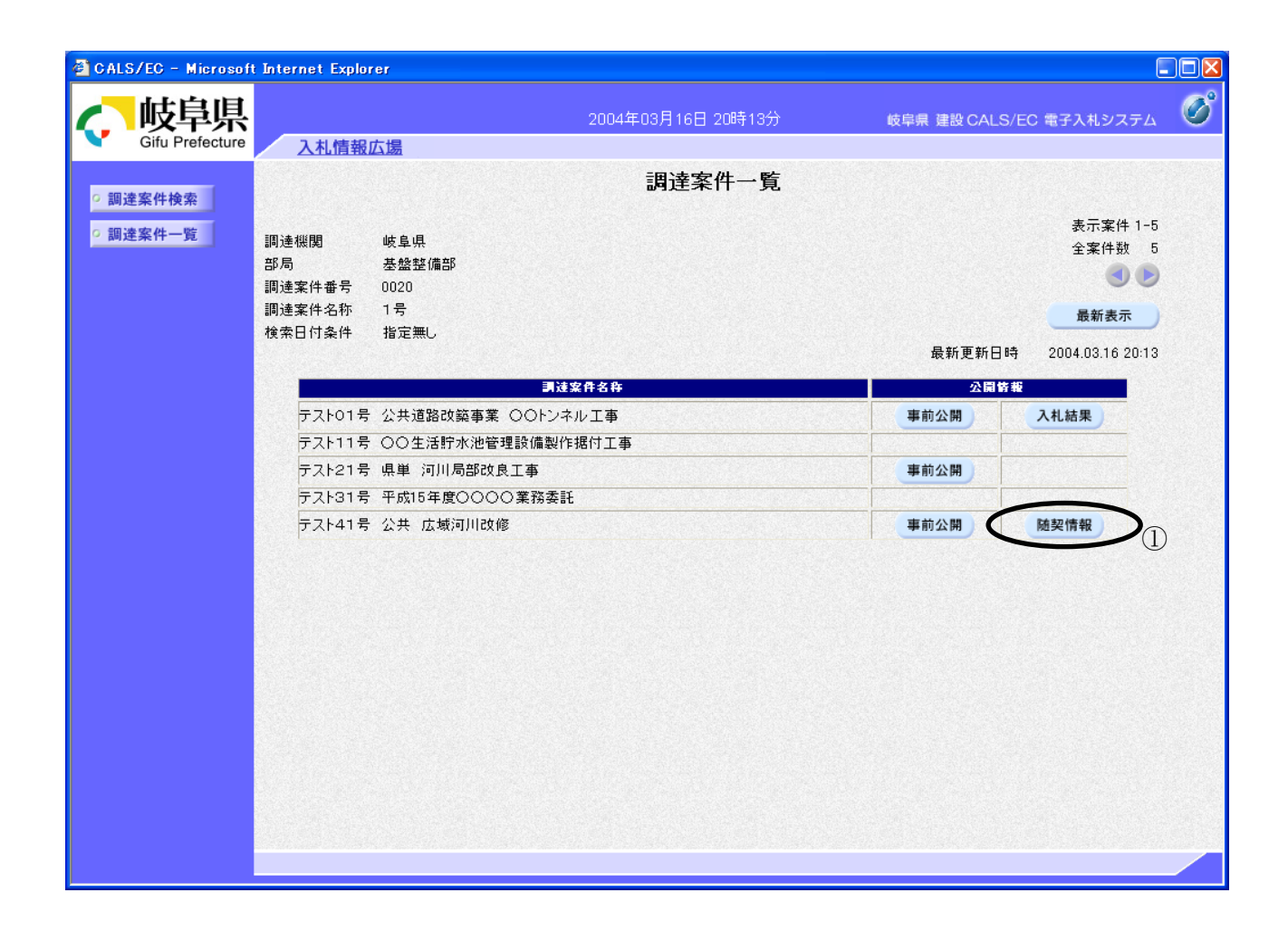

## 随契情報を表示する

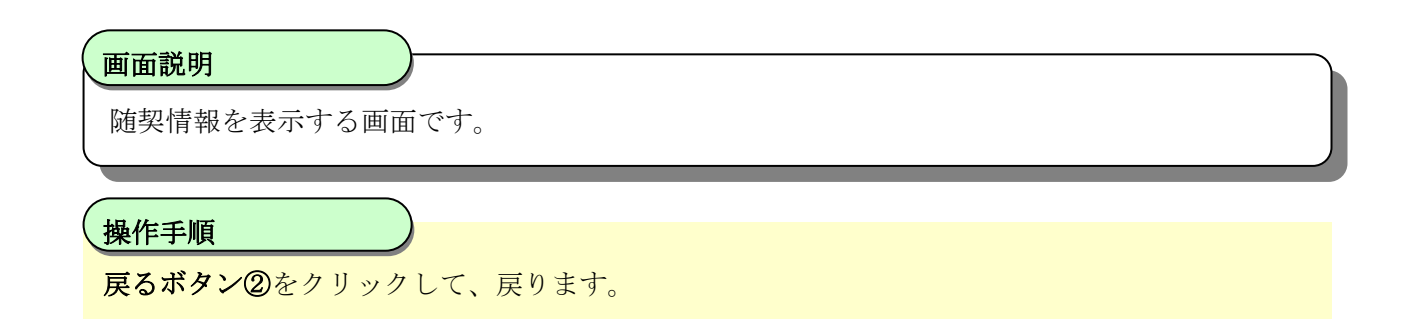

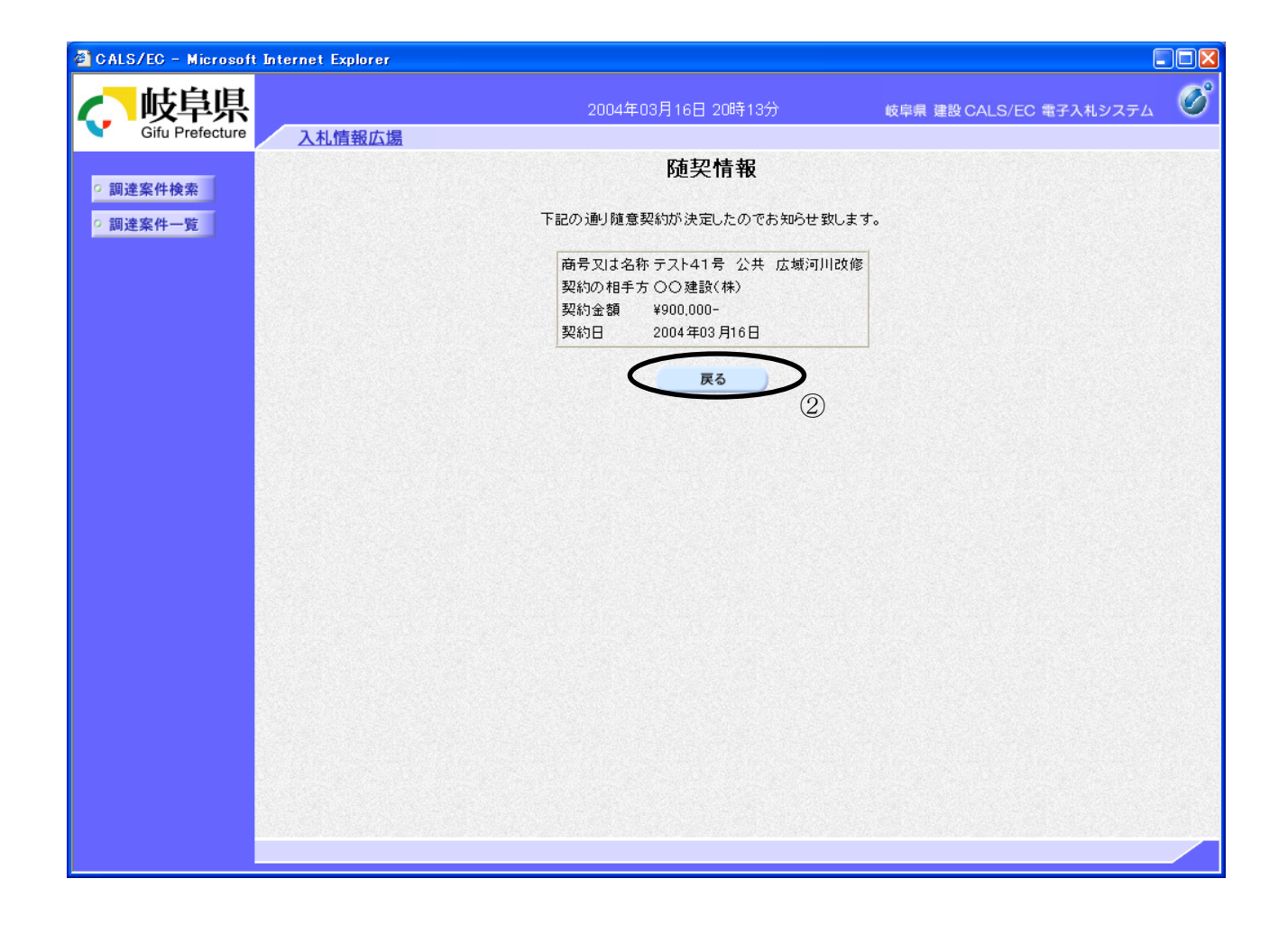